[Pagina iniziale](https://miurjb19.pubblica.istruzione.it/rilevazione-scioperi-web) > Gestione

# **Inserimento dati sciopero 333**

# **N° PERSONALE SCIOPERANTE**

#### Dirigenti

0

#### Docenti

0

#### Educativi

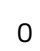

#### **ATA**

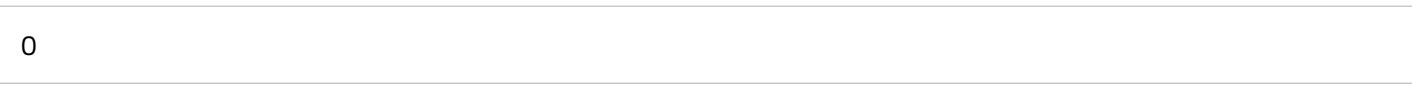

# **N° PERSONALE**

#### Dirigenti

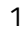

#### Docenti

108

#### Educativi

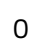

# **ATA**

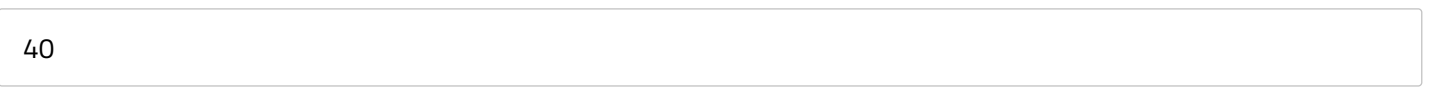

# **N° PERSONALE ASSENTE PER ALTRI MOTIVI**

#### Dirigenti

0

#### Docenti

3

# Educativi

0

### **ATA**

1

# **N° STRUTTURE INTERESSATE DALLO SCIOPERO**

#### Plessi totali (prevalorizzati)

12

#### Classi totali (prevalorizzate)

44

#### di cui interamente interessati

0

#### di cui interamente interessate

0

# di cui parzialmente interessati

0

#### di cui parzialmente interessate

0